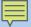

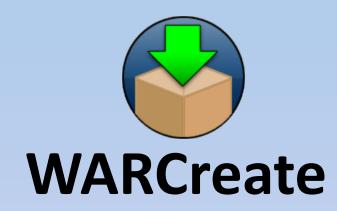

Create Wayback-Consumable WARC Files from Any Webpage

Mat Kelly, Michele C. Weigle, Michael L. Nelson {mkelly,mweigle,mln}@cs.odu.edu Old Dominion University; Norfolk, VA

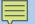

#### What is WARCreate?

- Google Chrome extension
- Creates WARC files
- Enables preservation by users from their browser
- First steps in bringing Institutional Archiving facilities to the PC

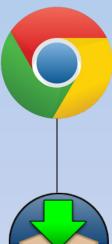

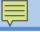

## **Target Content**

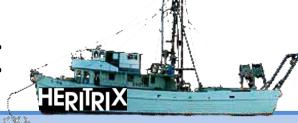

- Unreachable by web crawlers
  - Behind authentication
  - Not listed in search engines (Deep Web)
- Private

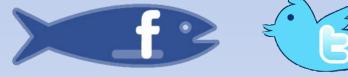

- We don't want our bank statements in Wayback
- Non-pertinent to public
  - Others have little interest in our Facebook comments

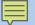

## Preserving More!

**Digital Preservation 2012** 

- Much digital information is needlessly lost
- User chooses what they deem important
- Compatible with standard archiving tools.

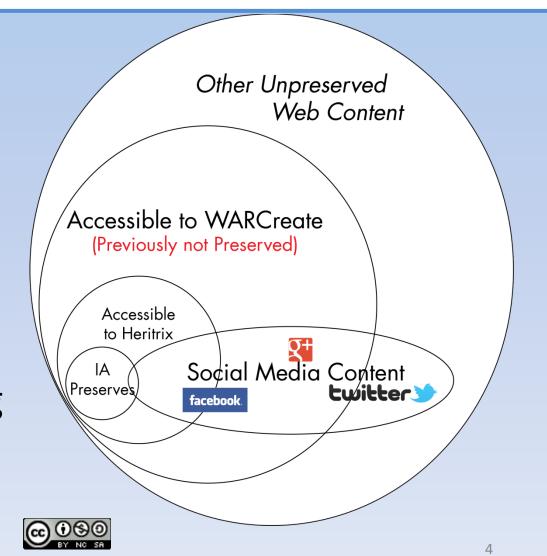

warcreate.com

#### **Facebook-Supplied Data Dump**

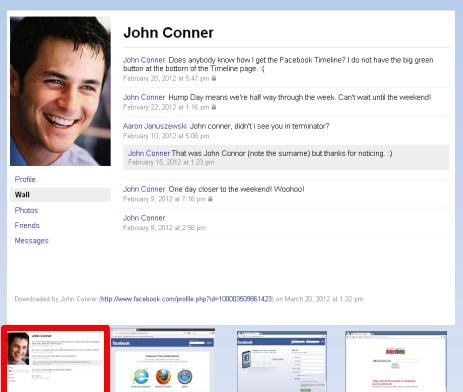

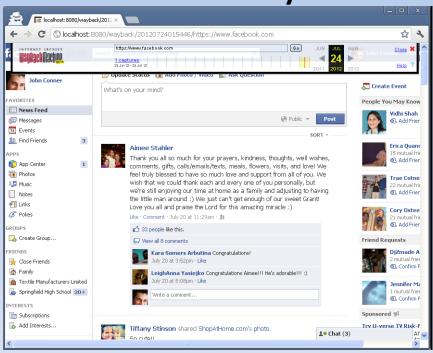

#### **Using Scraping Tools (e.g. wget)**

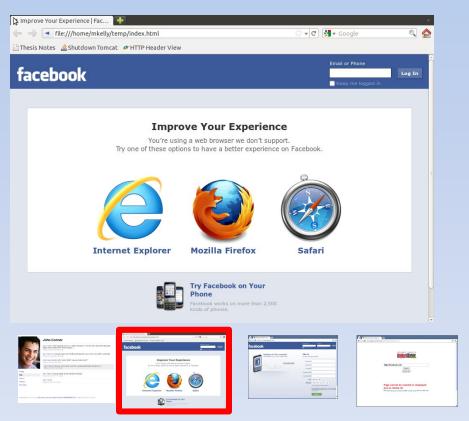

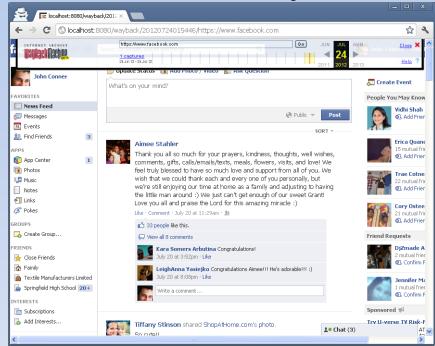

#### A Crawler Has No Context

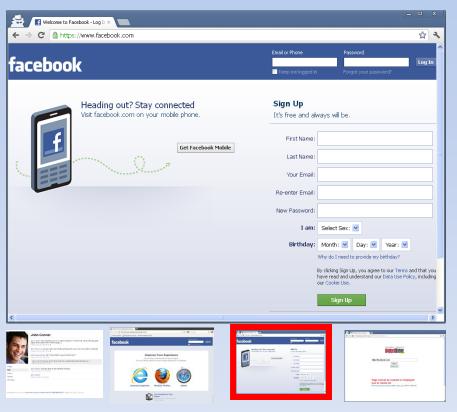

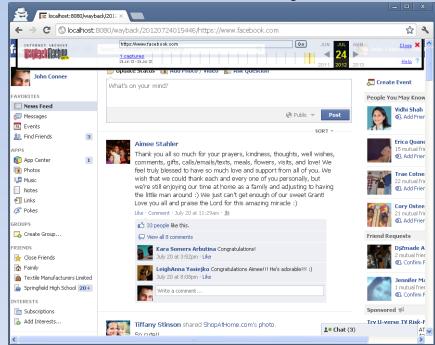

#### **IA/HERITRIX OBEY ROBOTS**

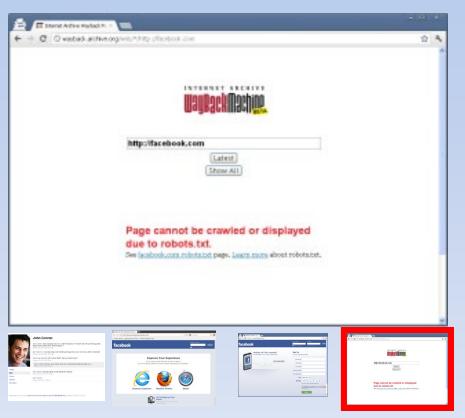

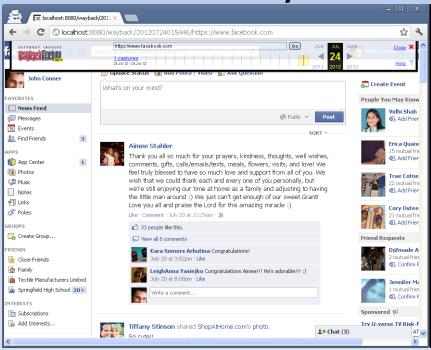

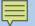

## Goals

- Make it easy to use (GUI-based, no cmd line)
- Make it useful (fill the need)
- Demonstrate novelty of browser-instigated preservation
- Show value of WARC format for Personal Web preservation
- Bring WARC format to Personal Digital Archiving

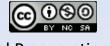

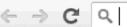

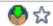

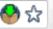

For quick access, place your bookmarks here on the bookmarks bar. Import bookmarks now...

Other bookmarks

You've gone incognito. Pages you view in this window won't appear in your browser history or search history, and they won't leave other traces, like cookies, on your computer after you close all open incognito windows. Any files you download or bookmarks you create will be preserved, however.

Going incognito doesn't affect the behavior of other people, servers, or software. Be wary of:

- Websites that collect or share information about you
- Internet service providers or employers that track the pages you visit
- Malicious software that tracks your keystrokes in exchange for free smileys
- Surveillance by secret agents
- People standing behind you

Learn more about incognito browsing.

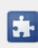

Because Google Chrome does not control how extensions handle your personal data, all extensions have been disabled for incognito windows. You can reenable them individually in the extensions manager.

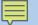

## I've Made a WARC. Now what?

- What you do with the archive is up to you.
  - Install it in your local Wayback instance
- Who has their own Wayback Instance!?
  - Wayback is free & open source
- That seems like a lot of work!
  - One additional reason for users NOT to preserve what they would like archived

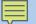

## WARC Creation & Replay

### 4. WEROSINESCENIOS CONTROL O CONTROL O CONTROL

transferince contacts at the feature of the control of the control

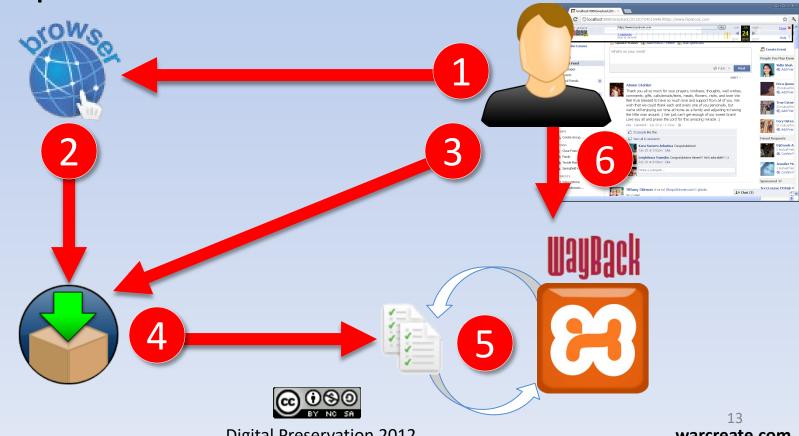

July 25, 2012 Arlington, Virginia

**Digital Preservation 2012** 

warcreate.com

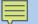

### Suite Installation & Interaction

Drag & Drop .zip to hd

- Start relevant services using GUI
- Execute WARCreate process

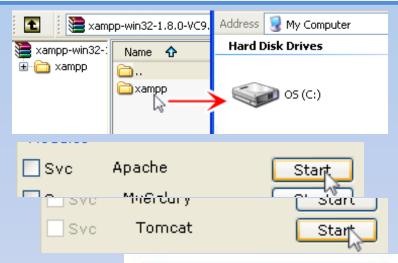

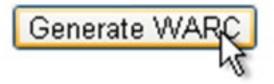

View Archive at http://localhost/wayback

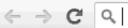

For quick access, place your bookmarks here on the bookmarks bar. Import bookmarks now...

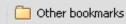

**You've gone incognito**. Pages you view in this window won't appear in your browser history or search history, and they won't leave other traces, like cookies, on your computer after you close **all** open incognito windows. Any files you download or bookmarks you create will be preserved, however.

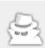

#### Going incognito doesn't affect the behavior of other people, servers, or software. Be wary of:

- · Websites that collect or share information about you
- Internet service providers or employers that track the pages you visit
- Malicious software that tracks your keystrokes in exchange for free smileys
- · Surveillance by secret agents
- · People standing behind you

Learn more about incognito browsing.

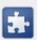

Because Google Chrome does not control how extensions handle your personal data, all extensions have been disabled for incognito windows. You can reenable them individually in the <u>extensions</u> manager.

Replay of Preserved Twitter page

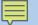

# And My Bank Statements?

- Preserved content:
  - never leaves WARC files
  - never leaves local machine
- WARCreate provides preliminary encoding/encryption support
- Wayback instance is hosted on your own machine – no external access by default

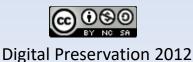

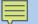

# Why Use a Client-Side Server?

- Server scripts do what JS can't
- Can reside on your machine!
- Controls are GUI based
- Resource fetching w/o XSS issues

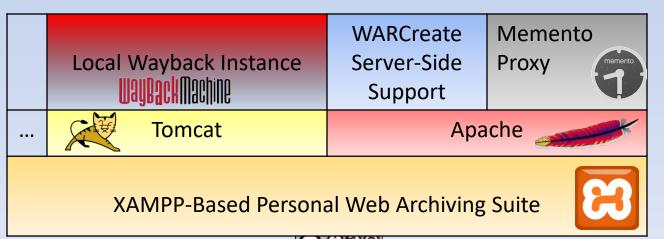

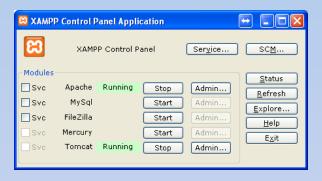

**Built On** 

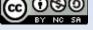

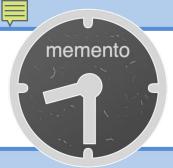

## Extras: Memento Support

- Suite's includes tailored
   Timegate
- Memento abstraction is beyond WARC
- Point MementoFox
   (or other Memento tools)
   to localhost

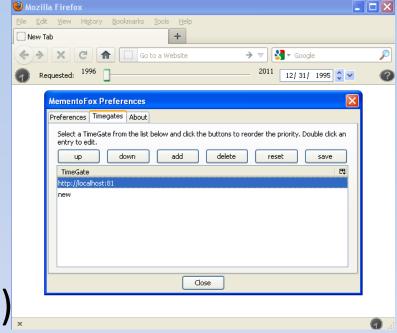

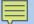

### How it All Relates

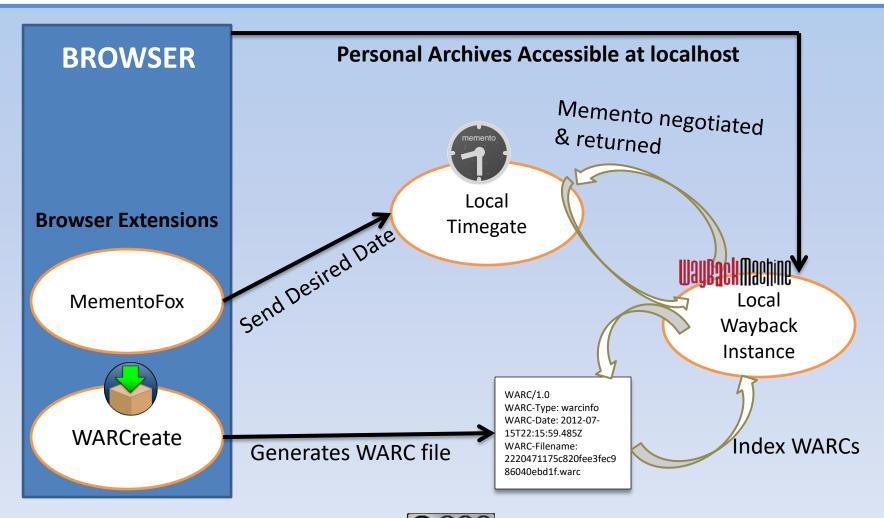

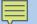

### Contribution of Work

- Facilitate browser-based Personal Web Archiving
- Determine feasibility of fully Client-Side Preservation
- Integrate with existing tools for establishing use cases

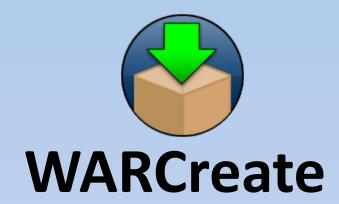

Create Wayback-Consumable WARC Files from Any Webpage

http://WARCreate.com

# **Backup Slides**

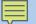

#### **Future Work**

- Decouple from "server"
- Refine Memento integration
- Reference full WARC spec
- Built-in WARC validation
- Built-in replay
- Compression
- Optimization (removing duplicates)
- ...many more

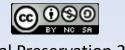

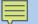

# Extras: Configuration Sanity Check

- Server scipts make up for Javascript shortcomings
- The server can reside on your machine!
- Setup,Start,Stop are GUI based

- **X** WARC Validation
- X AJAX XSS Circumvention
- X HTML5 Sandbox Escaping
- X Memento Support
- X Local Wayback Instance

In WARCreate

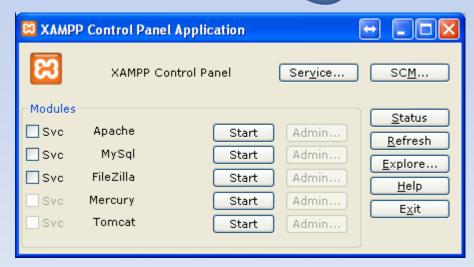

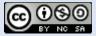

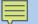

# Extras: Configuration Sanity Check

- + Apache allows generated WARCs to be validated
- + Javascript cannot write to disk, server-side scripts can

- √ WARC Validation
- **✓ AJAX XSS Circumvention**
- √ HTML5 Sandbox Escaping
- ? Memento Support
- **X** Local Wayback Instance

In WARCreate

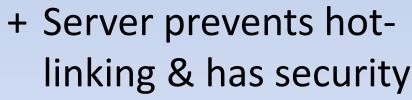

Content better preserved using server techs

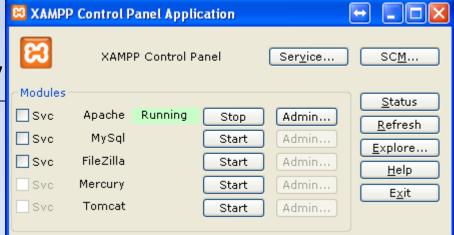

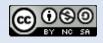

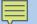

# Extras: Configuration Sanity Check

- Memento requires Wayback
   Wayback requires Tomcat
  - ∴ Memento requires Tomcat

- √ WARC Validation
- √ AJAX XSS Circumvention
- √ HTML5 Sandbox Escaping
- √ Memento Support
- √ Local Wayback Instance

**In WARCreate** 

Memento Timegate req's

Python+modules (pre-packaged + included)

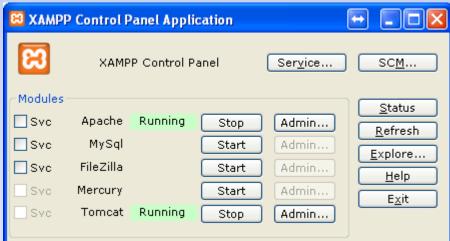

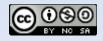